# **Contents**

#### **Recommended sites, October-December**

**Halloween Thanksgiving Christmas season (Non-religious) Kwanzaa General Information**

#### **Halloween**

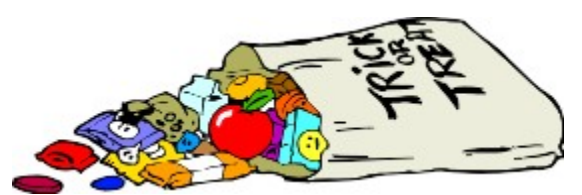

**See Nightscape** Games Domain

## **Nightscape**

Join Haunted America for links to Haunted Houses and Internet Horror at: hauntedamerica.com.

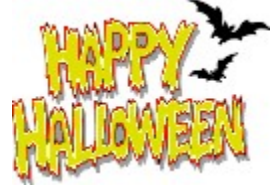

#### **Games Domain**

Games Domain offers links to other Halloween sites, clipart, software and more. Visit them at: gamesdomain.com/tigger/halloween/halloween.html.

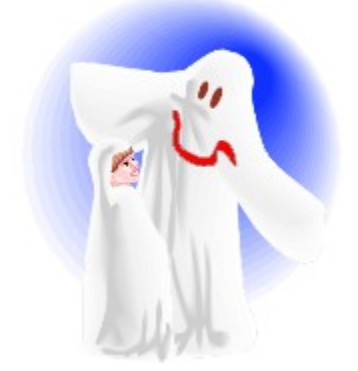

# **Thanksgiving**

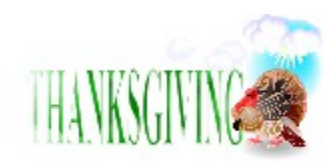

**See** Macy's Thanksgiving Day Parade CNN Interactive Thanksgiving

## **Macy's Thanksgiving Day Parade**

For information on this tradition, visit the Parade's homepage "The Paperless Guide to Thanksgiving" at: ny.com/nyc/holiday

## **CNN Interactive Thanksgiving**

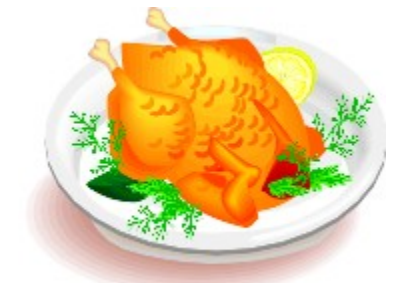

CNN has many excellent holiday pages. Visit cnn.com/EVENTS/ for information about all of the activities on Thanksgiving.

# **Christmas season (Non-religious)**

Santa's workshop Homepage for the holidays

# **Santa's workshop**

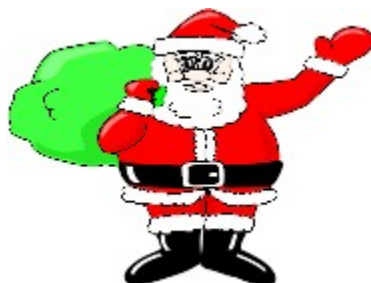

Santa has several web sites. One of the nicest is: home1.gte.net/santa.

## **Homepage for the holidays**

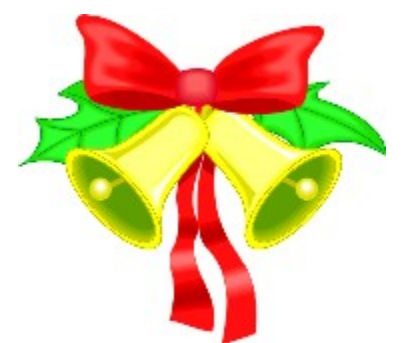

The "Homepage for the holidays" accepts children's wish lists and also has a service where children can correspond with Santa Claus. Cyberspace.com/santa/general.html

#### **Kwanzaa**

#### **Earthlink**

The African American holiday of Kwanzaa has a significantly growing number of web sites. Our recommendation is to use the extensive links available from Earthlink, an Internet service provider. This page also has basic information on the Holiday. The web address is: earthlink.net/holidays/kwanzaa

#### **General Information**

All web sites were verified on August 16, 1997. Web sites sometimes close or change their service providers. As a result it is possible for sites we have described to be unavailable when you try to reach them.

If you receive a message indicating that the "page cannot be found" then it is possible that the information, or updated information, is available on the site, but the html page has a different name. Try going to the homepage of the web site and looking for an index. For example, if you link to: example.com/apples

and get a message indicating that the page is not found, try example.com and looking for an index. To find other sites use one of the excellent web search sites including:

- · yahoo.com
- · webcrawler.com
- lycos.com

almost every site mentioned in this program has links to similar sites.